# **Actividad 1:**

Ideas para crear música

# **PROPÓSITO**

Esta actividad tiene como objetivo que los estudiantes realicen creaciones musicales utilizando medios seleccionados por ellos (instrumentos musicales, tecnología, voz) a partir de ideas o estímulos dados, con el fin que ejerciten la capacidad de expresar diversos propósitos por medio de sonidos y música de forma elaborada, y aplicando conocimientos adquiridos.

# **OBJETIVOS DE APRENDIZAJE**

OA 1 Innovar al resolver desafíos durante el proceso creativo, considerando aspectos expresivos y técnicos, procedimientos compositivos (repetición, variación, contraste) y la evaluación crítica personal y de otros.

OA2 Crear obras musicales de diversos estilos y formatos, basados en la investigación con elementos del lenguaje musical, procedimientos compositivos, la experimentación con recursos de producción musical (voz, objetos sonoros, instrumentos musicales y tecnologías) y la investigación de referentes nacionales e internacionales.

# **ACTITUDES**

- Pensar con flexibilidad para reelaborar las propias ideas, puntos de vista y creencias.
- Aprovechar las herramientas disponibles para aprender y resolver problemas.

# **DURACIÓN**

16 horas

# **DESARROLLO DE LA ACTIVIDAD**

Guiados por el docente, analizan videos de avisos publicitarios, escenas de películas y series, con el fin de extrapolar las sensaciones que aporta la música al producto audiovisual. Se expone diversos casos, de orígenes distintos. Se obtiene información a partir de la respuesta a las siguientes preguntas:

- ¿Cómo podemos describir la escena o acciones que estamos viendo? ¿Cuál es la emoción central del momento?
- ¿De qué manera la música de fondo aporta a la generación de sensaciones y emociones?
- ¿Qué tipo de música suena en la escena o spot?, ¿cuáles son sus características principales?

Los estudiantes describen la música escuchada en el material audiovisual y sacan conclusiones respecto de la importancia de la música para éste. Registran sus hallazgos en su bitácora.

A continuación, arman grupos y el docente asigna material audiovisual como extractos de películas, series, avisos publicitarios, otros. Este material debe ser musicalizado por los grupos, quienes deben crear dos versiones. La primera de ellas cumple la función de potenciar la emoción y/o sensación que produce el momento, mientras que la segunda debe distorsionarlas completamente.

Para ello:

- Identifican la emoción o sensación principal correspondiente al material.
- Conectan recursos musicales, como elementos asociados a algún estilo, instrumentación, recursos expresivos, y cualquier elemento musical que esté articulado (aspectos rítmicos, melódicos, armónicos, forma musical, otros)
- Desarrollan sus ideas musicales.
- Practican interpretando la música mientras se reproduce el vídeo.

Los estudiantes presentan una primera versión del trabajo interpretando la música mientras el vídeo se reproduce en algún sistema de proyección. Reciben comentarios y sugerencias del docente y sus pares. Después graban el audio de sus creaciones, mediante cualquier sistema de

**Relaciones Interdisciplinarias** *Ciencias para la ciudadanía. Módulo tecnología y sociedad, OA3* 

grabación de audio, y la sincronizan con el vídeo correspondiente, utilizando software de edición de vídeo.

Los productos finales son reproducidos en una muestra para todo el curso y/o la comunidad del contexto educativo, instancia que será gestionada por los estudiantes. Cada grupo explica sus respectivos procedimientos.

# **ORIENTACIONES PARA EL DOCENTE**

Algunos indicadores para evaluar formativamente esta actividad pueden ser:

- Toman riesgos al experimentar con recursos de producción y elementos del lenguaje musical.
- Crean obras musicales simples de diversos estilos a partir de obras audiovisuales.
- Utilizan diversidad de medios y TIC para presentar sus trabajos de creación musical.
- Al desarrollar procedimientos compositivos, aplican técnicas y recursos, según el tipo de música trabajado.

Se debe prestar atención a los procedimientos de caracterización de la música para verificar permanentemente si los alumnos incorporan recursos musicales que potencien y distorsionen el material audiovisual.

#### **RECURSOS**

-Sistema de audio y vídeo para escuchar y ver ejemplos y creaciones.

-Instrumentos musicales.

-Dispositivos con funciones de grabación de audio y edición de vídeo.

Sugerencias de audiovisuales: Las siguientes sugerencias de audiciones están pensadas como ejemplos específicos de la actividad. La intención es mostrar una diversa paleta de posibilidades, que puede ser

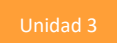

complementada por el docente, respondiendo a su contexto específico. Estos ejemplos están disponibles en diversas plataformas digitales, como Youtube, Vimeo.

# Películas y series para extraer escenas:

- "Toy Story 4" (2019)
- "Whiplash" (2014)
- "Mi vecino Totoro" (1988)
- "El resplandor" (1980)

# Spots publicitarios chilenos:

- "Zuko" (1992)
- "Galletas mini tritón" (2010)
- "Chubi" (1989)
- "Doblón" (1994)

# Software de edición de audio. Ejemplo: Logic, Ableton Live, Cubase, ProTools, Garage Band, Reason.

- Programas gratuitos:
- CakewalkbyBandLab (Windows)
- Garageband (iOS)
- LMMS (todos los sistemas operativos)

# Apps para producir música desde dispositivos móviles.

- Garageband (iOS)
- Audio Evolution
- N Track
- BandLab

# Software de edición de vídeo (sincronización).

Programas gratuitos:

- Windows MovieMaker (Windows)
- Virtual Dub (Windows)
- Avidemux
- VideoPad
- OpenShot

# Apps para editar vídeos desde dispositivos móviles:

- VivaVideo
- KineMaster
- InShot (iOs)